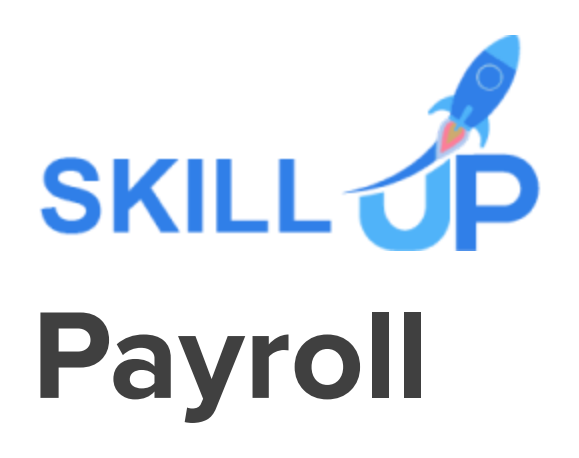

# Payroll

Train yourself to be a part of the booming accounting industry and put a step forward to thrive with this beneficial Payroll Bundle! Adding this constructive Payroll courses to your skillset will distinguish you from your competitors, so invest your attention and energy into becoming a proficient Payroll expert one amid others.

The payroll bundle is crafted by our professionals who are extremely competent in this sector. Their guidance will help you to skyrocket your career development. You will attain a greater understanding of Payroll skills, Forex Trading, procurement management and business analysis, and also briefing yourself about stock market investment etc., covering the Payroll fundamentals and beyond. Courses are carefully planned and continually revised by our experienced professionals, who formulated the topics specifically to ensure that you go through each topic step-by-step. Focusing on practical and theoretical learning, this Payroll bundle promises to give you the competitive edge over your peers.

Get ready to leverage your expertise into one of the premium courses of payroll and escalate your career graph.

CPD accredited Payroll Bundle is the most comprehensive bundle on Payroll now available online, offered by Skill up to upskill you with core to advanced payroll ideas for your utmost level proficiency in implying the newly gained knowledge efficiently wherever needed and escalate yourself as a peerless potential in the payroll promising industry.

Sign up for the all-inclusive Payroll Bundle, and experience relentless development of in-demand knowledge, skills and strategies within you!

# **Learning Outcomes of this Payroll Bundle:**

- Gain in-depth understanding about foundations of bookkeeping and QuickBooks.
- Get to know extensively about Xero Accounting.
- Learn about Procurement Management and Business Analysis Saver Bundle.
- Acquire Sage 50 training concerning payroll.
- Gain an understanding of payrolls/wages.
- Learn how to evaluate financial forecasts.
- Identify steps to recognize financial errors using financial statements.
- Attain greater understanding about Stock market.

# **Payroll Bundle Specialities**

- 170 hours of instant video lectures and downloadable resources.
- Affordable premium-quality E-learning content, you can learn at your own pace.
- You will receive 17 completion certificates upon completing the Payroll Bundle.
- Internationally recognised Accredited Qualification would boost up your resume.
- You will learn the researched and proven approach of payroll adopted by renowned experts.

### **Assessment**

After completing all the modules of the Payroll Bundle, your learning will be assessed by an automated multiple-choice based exam. You may choose to participate in a Mock Exam before attending the course completion Final Exam with absolutely no extra cost.

# **Certificate**

This premium Payroll Bundle comes with FREE PDF & Hardcopy Certificates, PDF Transcripts & Student ID Card. It makes this bundle the perfect value for money.

This self-paced Payroll Bundle by Skill Up, loaded with up-to-date knowledge and techniques, is truly ideal for all aspiring professionals.

Let your eLearning experience meet the utmost satisfying level by enrolling in our premium Payroll Bundle now!

# **Courses Included in This Payroll Bundle:**

- Course 1: Xero Accounting Diploma
- Course 2: Xero Advance Bookkeeping 2021
- Course 3: Admin Support Assistant
- Course 4: Online Bookkeeping and Quickbooks Course
- Course 5: Microsoft Excel Complete Training 2021
- Course 6: Risk Management: Risk Assessment & Analysis
- Course 7: HR and Payroll Manager Training
- Course 8: Office Skills
- Course 9: Sage 50 Payroll
- Course 10: Managing Budgets
- Course 11: Minute Taking Masterclass
- Course 12: Tax Accounting
- Course 13: HR Management Level 3 Training
- Course 14: Advanced Financial Modeling Using Excel
- Course 15: Procurement Management and Business Analysis Saver Bundle
- Course 16: Stock Trading Diploma
- Course 17: Corporate Finance: Coping with Financial Downturn

# **Curriculum Breakdown of the Premium Courses:**

# ➢ **Xero Accounting Diploma**

Getting Prepared - Access the software and course materials

- Introduction To The Course And Your Tutor
- Activating Your Free Trial With Xero
- Course Paper

Getting started

- Signing Up For The Free Trial
- Instruction of Updated Xero Accounting Software
- Create The Organisation
- The Fictitious Scenario

Setting up the system

- Add Bank Accounts To The System
- Enter Opening Balances
- Opening Trial Balance

Nominal ledger

- Amend The Nominal Ledger
- Chart Of Accounts Report

Customers & Suppliers

- Enter customers
- Entering suppliers
- Reporting Customer And Supplier Information

Sales ledger

- Enter Invoices
- Invoicing tips adding logo, repeat billing
- Entering Invoices 6574 to 6610
- Post Credit Notes
- Report Showing Customer Activity
- Aged Debtors

### **Suppliers**

- Post supplier invoices
- Enter suppliers invoices 6028 onwards
- Enter More Supplier Invoices No 4308 Onwards
- Credit Notes Suppliers
- Supplier Activity Report
- Aged Creditors Info

Purchases ledger

- Receipts from Customers
- Apply Customer Credit Notes

### Sundry payments

- Post Supplier Cheques
- Apply Supplier Credit Notes
- Print List Of Bank Receipts And Payments

### Sundry payments

- Post Sundry Payments
- Make a credit card payment

#### Petty Cash

- Add Petty Cash Transactions Week 1
- Add Petty Cash Transactions Week 2
- Add Petty Cash Transactions Week 3
- Add Petty Cash Transactions Week 4
- Imprest System on Petty Cash
- Print a Copy of Petty Cash Receipts and Payments

# Bad Debt

- Writing Off A Bad Debt Print Customer Statement
- Write Off A Bad Debt

# Credit Card

- Bank Reconciliation
- Bank Statement As A CSV File
- Bank Statement Closing Balances
- Reconcile The Petty Cash

# Payroll / Wages

- Wages And Salaries
- Post the Wages Journal
- Report Wages Journal
- Payday
- Pay The Two Staff

VAT - Value Added Tax

- Depreciation
- VAT Return

**Reports** 

• Month End Reports PnL, BS, TB

# Payroll unit

- Using Payroll
- Setting Up Employees
- Running Payroll An Example

### **Conclude**

- Recap And Next Steps
- What happens next

# ➢ **Xero Advance Bookkeeping 2021**

Module 1: Getting Started

- Setting up Xero
- How to activate Bank Feed on Xero Task 5 a
- Intro to your tutor and Xero course

Module 2: Setting up of the System

- Virtual Tour of Xero
- Add Busi bank and cash accounts
- Chart of Accounts and conversion balances

Module 3: Customers and Suppliers

- Customer and Supplier
- Create a Project
- Supplier Invoices, Credit Notes, Purchas orders

● Customer Invoices, Credit Notes, Quotes

Module 4: Fixed Assets

- Fixed Assets
- Inventory

Module 5: Bank Payments and Receipts

- Bank Feed
- Bank Payment and Receipts
- Internal Bank Transfer
- Repeating Bill
- Cash Coding
- Module 6: Petty Cash
- Module 7: Bank Reconciliation
- Module 8: Business Credit Card Account
- Module 9: Aged Reports
- Module 10: Payroll and Journals
- Module 11: Vat Return
- Module 12: CIS Return
- Module 13: Accrual and Prepayment
- Module 14: Accrued Income and Deferred Income
- Module 15: Depreciation Journal
- Module 16: Management Reports
- Module 17: Preparation of Budget
- Module 18: Preparing Cash Flow

Module 19: Payment Services on Xero

- Module 20: Bank Rules
- Module 21: Multicurrency on Xero
- Module 22: App Marketplace

Module 23: Introduction of Resources available during Covid-19

# ➢ **Admin Support Assistant**

- Module 1: Introduction to Admin Support Assistant
- Module 2: Business Telephone Skills
- Module 3: Representing Your Boss and Company
- Module 4: Business Etiquette
- Module 5: Mail Services and Shipping
- Module 6: Travel Arrangements
- Module 7: Organising Meeting and Conferences
- Module 8: Diary Management and Note taking
- Module 9: Time Management
- Module 10: Record Keeping and Filing Systems
- Module 11: Business Writing Skills
- Module 12:Organisational Skills
- Module 13: Communication Skills
- Module 14: Customer Service
- Module 15: Effective Planning and Scheduling
- Module 16: Invoicing/Petty Cash

# ➢ **Online Bookkeeping and Quickbooks Course**

Getting prepared - access the software and course materials

- The structure of the course first things first! FREE
- Set up free trial

# Getting started

● Starting A New Company File

### Setting up the system

- set up nominal accounts
- Enter opening balances
- Reverse opening balances accruals and prepayments
- report journal

### Nominal ledger

- amend the nominal ledger
- Report listing the nominal ledgers

### **Customers**

- Enter customers
- Report on customer contact information

# **Suppliers**

- enter suppliers
- supplier contact list

### Sales ledger

- Enter invoices
- Invoice entering Quickbooks Online Bookkeeping Diploma
- Invoice batch
- Post Sales Credit Notes
- Report showing Customer Activity
- Aged Debtors

Purchases ledger

- Post Supplier Invoices
- Entering a batch of supplier bills
- Credit Notes Suppliers
- Reclassify supplier bills flash bulbs purchased
- Supplier Account Activity Report

### Sundry payments

- Post Cheques
- Report showing supplier payments

#### Sundry receipts

- Receipts from customers
- Report showing customer receipts

#### Petty cash

- Post Petty Cash Transactions and Report
- Post cash payments to ledgers
- Enter petty cash items
- Report on Petty Cash Payments Proper
- Post Sundry Payments
- Report Bank Payments

VAT - Value Added Tax

● VAT Return

Bank reconciliation

- Reconcile The Bank
- Provide A Report Showing Any Unreconciled Transaction

### Payroll / Wages

- Post the Wages Journal
- Posting Journal adjustments

### **Reports**

- Month end adjustments
- Month end reports

# ➢ **Microsoft Excel Complete Training 2021**

# **Unit Module 01: Excel from A-Z Course Introduction**

- Excel from A-Z Course Intro
- Excel Job Opportunities
- Excel Job Types
- Microsoft Excel Marketplace
- What is Microsoft Excel?
- Who is This Course For?

#### **Unit Module 02: Getting Started With Excel**

#### **Unit Module 03: Values, Referencing and Formulas**

#### **Unit Module 04: Intro to Excel Functions**

#### **Unit Module 05: Adjusting Excel Worksheets**

- Moving & Copying Data
- Insert & Delete Rows and Columns
- Adjusting the Width and Height of Cells
- Hiding and Unhiding Excel Rows and Columns
- Renaming, Moving & Deleting Excel Worksheets
- Adding Protection to Specific Cells
- Protecting the Structure of a Workbook
- Adding a Workbook Password to Open File
- ●

#### **Unit Module 06: Visually Pleasing Cell Formatting**

- Formatting Fonts and Cell Background Color
- Adding Cell Borders
- Formatting Data Appropriately
- The Magic behind Excel's Format Painter
- Creating Styles for Formatting Efficiency
- Merging Cells for a Cleaner Look
- The Power of Conditional Formatting

#### **Unit Module 07: How to Insert Images and Shapes!**

- Grab User's Attention using Illustrations
- Customizing Icons
- Create Compelling Graphics with SmartArt

#### **Unit Module 08: Visualize Data with Charts**

- The Commonly Used Column Chart
- Changing the Chart Design
- Formatting Elements of a Chart
- Modifying the Data, Type & Location of a Chart
- Little Slice of Pie Charts

#### **Unit Module 09: Excel's Printing Options**

- Print Preview Options
- Excel's Page Layout View
- Printing a Specific Range of Cells
- Converting Spreadsheets to PDF Files

#### **Unit Module 10: Benefits of Using Excel Templates**

- Why Create an Excel Template
- How to Create an Excel Template

#### **Unit Module 11: Working with Excel Datasets**

- How to Prepare Data for Analysis
- How to Sort Data in Excel
- Multi-Level Sorting
- Custom Sorting Datasets in Excel
- Applying Filters to Datasets
- Creating Subtotals within a Dataset
- Converting Datasets into Tables
- Finding & Removing Duplicate Values

#### **Unit Module 12: Excel Database Functions**

- The SUMIF() Function
- The DSUM() Function
- The DSUM() Function Cont.
- The SUBTOTAL() Function

#### **Unit Module 13: Excel Data Validation**

- What is Excel Data Validation?
- Creating a Drop Down List with Data Validation
- Different Types of Excel Data Validation
- Adding Custom Alerts to Data Validation
- Creating a Dynamic Drop Down List
- Complex Validation: Dependent Drop Down List!

#### **Unit Module 14: Excel PivotTables**

- Creating an Excel Pivot Table
- Modifying Excel PivotTables
- Grouping & Filtering PivotTable Data
- Drilling Down into PivotTable Data
- Creating Pivot Charts & Utilizing Slicers

#### **Unit Module 15: Excel's PowerPivot Add-In**

- What is PowerPivot?
- Activating the Excel PowerPivot Add-In
- Creating Relationships between Data Tables.mp4
- Using Data Models to Create PivotTables
- How to Create PowerPivot KPI's

#### **Unit Module 16: Excel's Conditional Functions**

- Excel's IF() Function
- IF() Function with AND() Criteria
- IF() Function with OR() Criteria
- Nesting Multiple IF() Functions
- The COUNTIF() Function
- Key Benefits of Named Ranges
- Unit Module 17: Excel's Lookup Function
- **Unit Module 18: Text Based Functions in Excel**
- LEFT(), RIGHT() and MID() Function
- Extracting Specific Text using LEN() & SEARCH()
- Combining Text with CONCATENATE()
- Quick Tips & Other Text Based Functions

#### **Unit Module 19: Auditing Formulas and Views in Excel**

- Tracing Precedents & Dependents in Formulas
- Showing Formulas
- Grouping Data
- 3D Referencing in Formulas
- Utilizing the Watch Window in Excel
- How to Freeze Panes in Excel

#### **Unit Module 20: Excel's "what If?" Tools**

- Excel's Scenario Manager Tool
- Goal Seek in Excel
- Compare Results with Excel Data Tables
- Solver Tool

#### **Unit Module 21: Welcome to Excel VBA**

- The Power Behind Excel VBA
- A Look Inside the Visual Basic Editor (VBE)
- Recording a Macro
- Saving & Opening a Macro-Enabled Workbook

#### **Unit Module 22: The VBA Language**

- Modules and Procedures
- Objects, Methods and Properties
- Excel VBA Variables

#### **Unit Module 23: Writing VBA Code**

- Referencing a Range
- InputBox & MsgBox
- Using Variables in VBA Code
- If Then Else Statement
- Worksheet Functions inside VBA
- Creating User Defined Functions

● User Defined Functions within VBA Scripts

#### **Unit Module 24: Important VBA Tools and Logic**

- Find Last Column of Data
- With Statement
- Debugging & Error Handling Cont.

#### **Unit Module 25: Excel VBA Lopps**

- For Next Loop
- Do Until Loop
- For Each Loop

#### **Unit Module 26: Triggering Macros**

- Assigning Macros to Shapes
- Form Controls vs ActiveX Controls
- Worksheet Fyents
- Workbook Events
- Fun with VBA Fvents!

#### **Unit Module 27: Excel User Forms**

- Creating an Excel UserForm
- Adding Controls to UserForms
- How to Show an UserForm
- Passing TextBox Values to Desired Cells
- Passing Option Buttons to Desired Cells
- UserForm ComboBoxes
- Clearing Values from UserForm Controls
- How to Close an UserForm
- UserForms and Protected Sheets
- ●

#### **Unit Module 28: Starting a Career in Excel**

- Creating an Excel Resume
- Getting Started with Freelancing
- How to Become an Excel Freelancer
- Top Freelance Websites
- How to Get Your First Client
- Personal Branding
- Networking Do's and Don'ts
- Importance of Having a Website
- ●

# ➢ **Risk Management: Risk Assessment & Analysis**

- Module 1: Risk and Types of Risk
- Module 2: The Risk Evaluation Process
- Module 3: Risk Analysis & Assessment
- Module 4: Risk Assessment at Workplace
- Module 5- Introduction to Risk Management
- Module 6: Risk Management Process
- Module 7: Benefits of Risk Management
- Module 8: Enterprise Risk Management
- Module 9: Managing Financial Risks
- Module 10 Managing Technology Risks

# ➢ **HR and Payroll Manager Training**

Module 01: Human Resource Management

Module 02: HR Planning, Recruitment and Selection

Module 03: Induction, Training and Development Module 04: HR Department's Responsibilities Module 05: The UK Recruitment Legislations Guide Module 06: Organizational Culture Module 07: Motivation, Counseling, Resignations and Retirement Module 08: Performance Appraisal & Remuneration Policy Module 09: Records and Statistics Module 10: Industrial Relations Module 11: The UK Recruitment Industry Statistics Module 12: Introduction to Payroll Management Module 13: The UK Payroll System Module 14: Brightpay Module 15: Paye, Tax, NI

# ➢ **Office Skills**

- Module 1: Introduction to Office Administration
- Module 2: Skills of an Effective Administrator
- Module 3: Effective Planning and Scheduling
- Module 4: Organising Meeting and Conferences
- Module 5: Record Keeping and Filing Systems
- Module 6: Business Writing Skills
- Module 7: Minute Meeting, Decision and Action
- Module 8: Tips for Minute Taking
- Module 9: Time Management
- Module 10: Stress Management
- Module 11: Business Telephone Skills
- Module 12: Communication Skills
- Module 13: Conflict Management

#### Module 14: Organisational Skills

# ➢ **Sage 50 Payroll**

- Module 1: Payroll Basics
- Module 2: Company Settings
- Module 3: Legislation Settings
- Module 4: Pension Scheme Basics
- Module 5: Pay Elements
- Module 6: The Processing Date
- Module 7: Adding Existing Employees
- Module 8: Adding New Employees
- Module 9: Payroll Processing Basics
- Module 10: Entering Payments
- Module 11: Pre-Update Reports
- Module 12: Updating Records
- Module 13: e-Submissions Basics
- Module 14: Process Payroll (November)
- Module 15: Employee Records and Reports
- Module 16: Editing Employee Records
- Module 17: Process Payroll (December)
- Module 18: Resetting Payments
- Module 19: Quick SSP
- Module 20: An Employee Leaves
- Module 21: Final Payroll Run
- Module 22: Reports and Historical Data
- Module 23: Year-End Procedures

# ➢ **Managing Budgets**

Module One: The Fundamentals of Finance Module Two: The Basics of Budgeting & Parts of a Budget Module Three: The Budgeting Process Module Four: Budgeting Tips and Tricks & Crunching the Numbers Module Five: Budget & Investment Opportunities Module Six: Directing the Peerless Data Corporation

# ➢ **Minute Taking Masterclass**

Module 01: Introduction to Minute Writing Module 02: Preparation for Minute Taking Module 03: The Meeting Structure Module 04: Minute Meeting, Decision and Action Module 05: Roles and Responsibility of Minute Taker Module 06: Tips for Minute Taking Module 07: Technology in Minute Taking Module 08: Building Confidence

# ➢ **Tax Accounting**

- Module 01: Tax System and Administration in the UK
- Module 02: Tax on Individuals
- Module 03: National Insurance
- Module 04: How to Submit a Self-Assessment Tax Return
- Module 05: Fundamental of Income Tax
- Module 06: Advanced Income Tax
- Module 07: Payee, Payroll and Wages
- Module 08: Value Added Tax
- Module 09: Corporation Tax
- Module 10: Capital Gain Tax
- Module 11: Inheritance Tax
- Module 12: Import and Export
- Module 13: Double Entry Accounting
- Module 14: Management Accounting and Financial Analysis
- Module 15: Career as a Tax Accountant in the UK

# ➢ **HR Management – Level 3 Training**

Section 1: Introduction

Section 2: Core Concepts

Section 3: Best Employee Retention Strategies That Actually Work Section 4: Employee Benefits & Retention Strategies Used by World's Top Companies Section 5: Practical Tips to Retain Employees in Your Organisation Section 6: Bonus Section: Building a Strong Relation with Employees Section 7: Conclusion

# ➢ **Advanced Financial Modeling Using Excel**

Welcome to the Course! Get the Overview of What You'll Learn Planning your Financial Model Building a Model Template Projecting the Income Statement Projecting the Balance Sheet Projecting Cash Flows

Advanced Financial Modeling

BONUS LESSON: Top 5 Excel Features for Financial Modellers

# ➢ **Procurement Management and Business Analysis Saver Bundle**

Module 01: Introduction to Business Analysis

Module 02: Business Processes

Module 03: Business Analysis Planning and Monitoring

Module 04: Strategic Analysis and Product Scope

# ➢ **Stock Trading Diploma**

Module 01: What Is Stock Trading

- Module 02: Stock Trading Basics
- Module 03: Investment Theories and Strategies
- Module 04: Fundamental Analysis
- Module 05: Technical Analysis
- Module 06: Analysing Industries
- Module 07: Understanding Brokerage Orders and Trading Techniques
- Module 08: Recognising the Risks
- Module 09: Trading Psychology
- Module 10: Stock Trading Frauds

# ➢ **Corporate Finance: Coping with Financial Downturn**

- Module 1 Introduction to Corporate Finance
- Module 2 Long Term Financial Planning and Growth
- Module 3 Analysis of the Financial Statement
- Module 4 Capital Budgeting
- Module 5 Financial Risk-Return Tradeoff
- Module 6 Profitability During Financial Downturn
- Module 7 Managing Profitability in Financial Downturn
- Module 8 Corporate Finance Regulations
- Module 9 Career Path in Corporate Finance

 $\mathcal{L}^{\text{max}}_{\text{max}}$ 

26